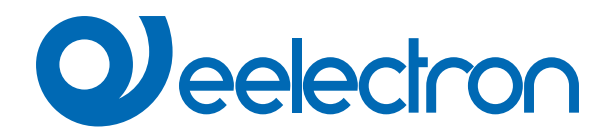

# **Gestione Fan coil**

# **MANUALE D'USO**

Istruzioni Originali

Versione: **1.0**

Data: **28/06/2022** 

### **Sommario**

1. Gestione di fan coil [....................................................................................................................................................................](#page-3-0)**5**

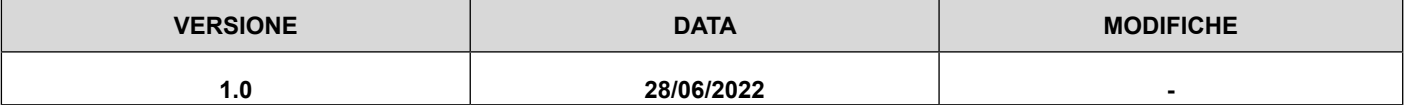

Qualsiasi informazione contenuta in questo manuale può essere modificata senza preavviso.

Questo manuale può essere scaricato liberamente dal sito Web: [www.eelectron.com](http://www.eelectron.com)

Esclusione di responsabilità:

Nonostante la correttezza dei dati contenuti all'interno questo documento sia stata verificata, non è possibile escludere la presenza di errori o refusi; Eelectron pertanto non si assume alcuna responsabilità a riguardo. Eventuali correzioni che si renderanno necessarie saranno inserite negli aggiornamenti di questo manuale.

Simbolo per informazione rilevante

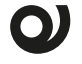

Simbolo di avvertimento importante

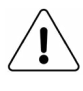

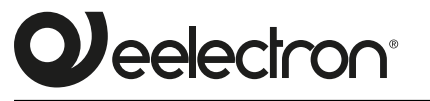

**Eelectron S.p.A.**

**Via Claudio Monteverdi 6, I-20025 Legnano (MI), Italia Tel +39 0331.500802 info@eelectron.com**

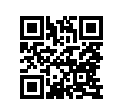

 $C \in$ 

### <span id="page-3-0"></span>**1. Gestione di fan coil**

#### Oggetti di comunicazione coinvolti:

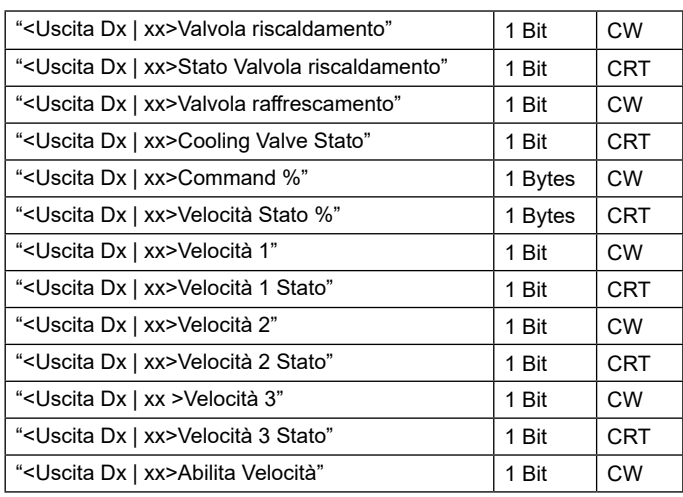

I dispositivi consentono la gestione delle seguenti configurazioni per il fan coil:

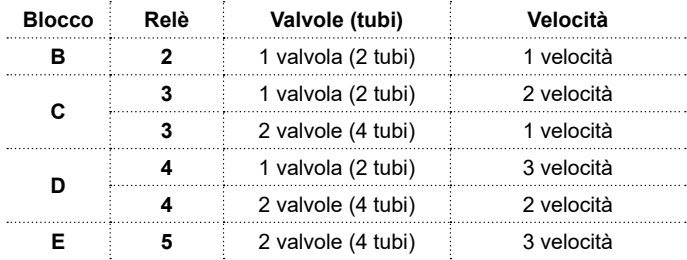

#### Di seguito le configurazioni possibili:

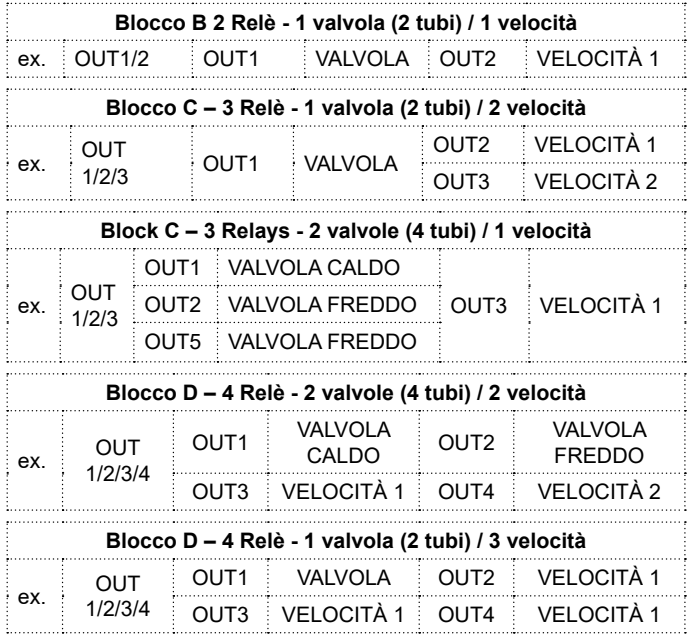

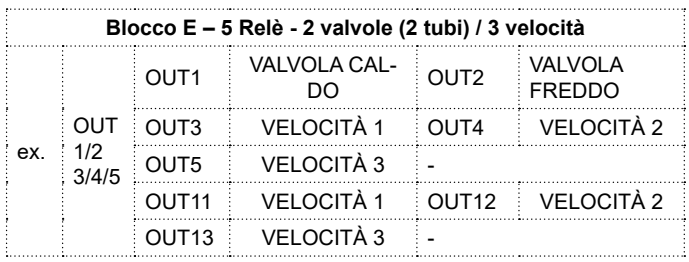

#### **Principali parametri per la gestione dei fan coil**

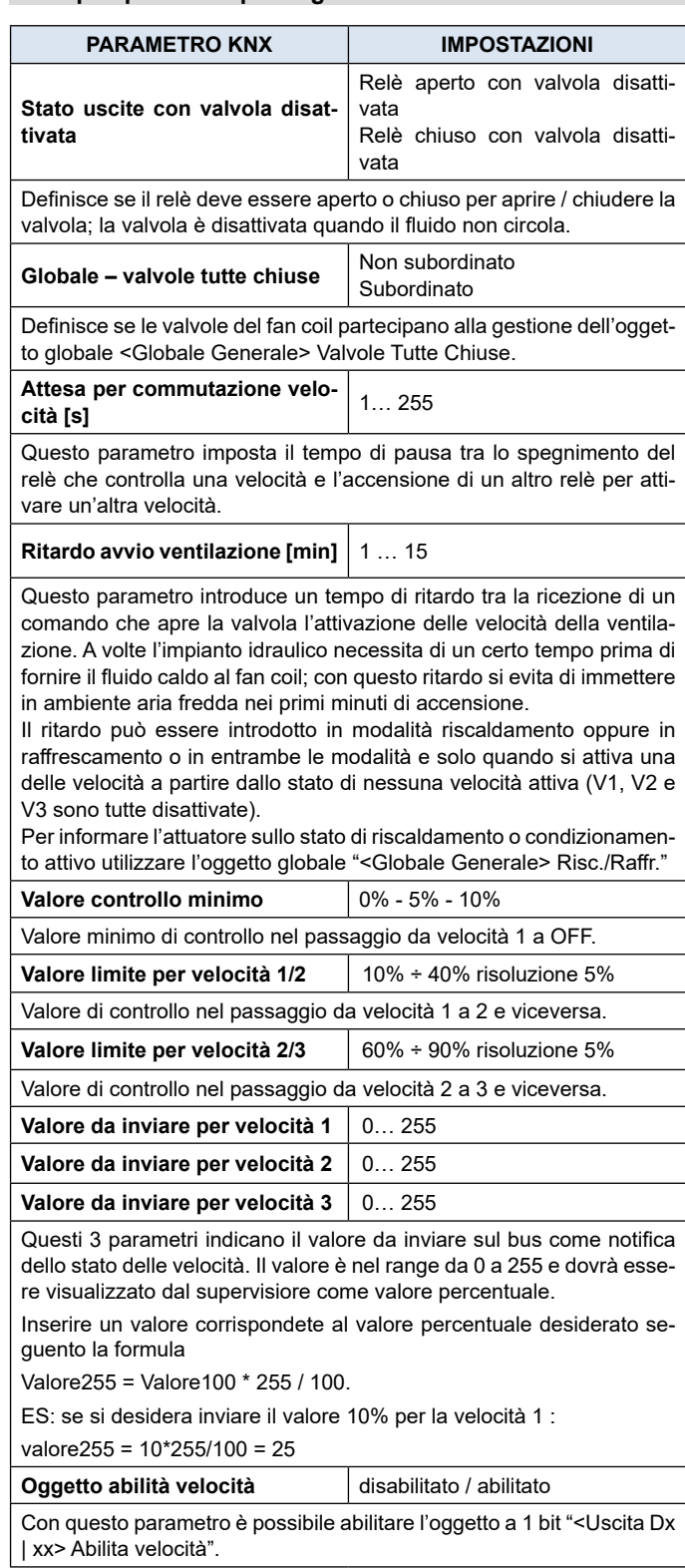

## **Q**eelectron

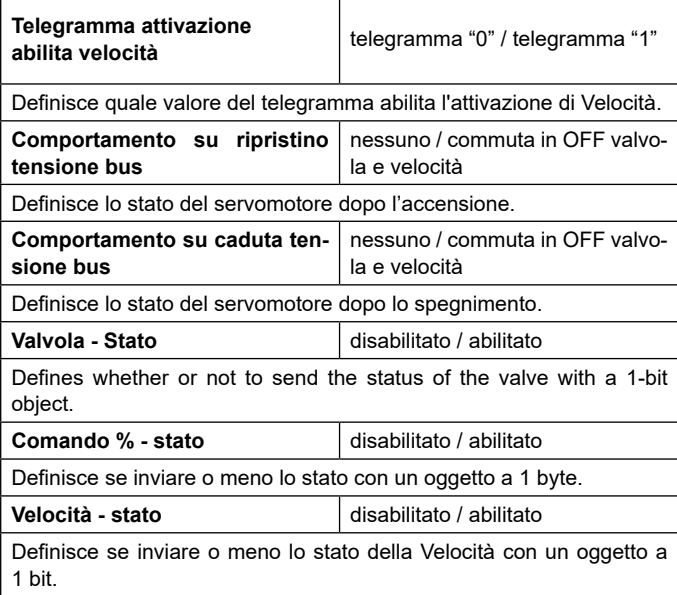